# **Python dicts and sets**

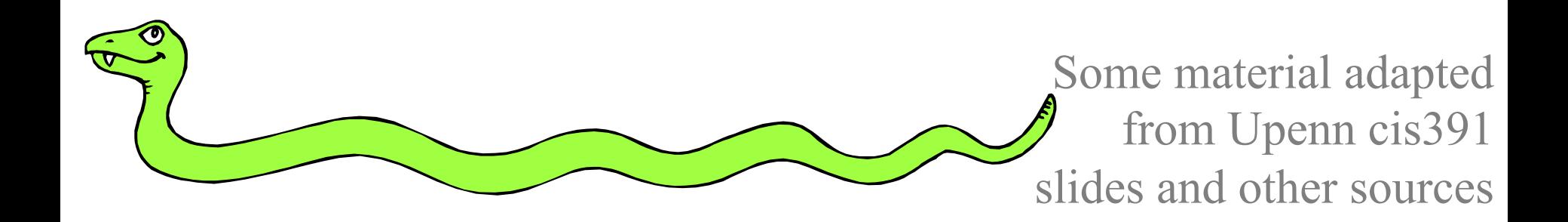

#### **Overview**

- •Python doesn't have traditional vectors and arrays!
- Instead, Python makes heavy use of the **dict** datatype (a hashtable) which can serve as a *sparse array* 
	- Efficient traditional arrays are available as modules that interface to C
- •A Python **set** is derived from a dict

# **Dictionaries: A** *Mapping* **type**

- Dictionaries store a *mapping* between a set of keys and a set of values
	- Keys can be any *immutable* type.
	- Values can be any type
	- A single dictionary can store values of different types
- You can define, modify, view, lookup or delete the key-value pairs in the dictionary
- Python's dictionaries are also known as *hash tables* and *associative arrays*

#### **Creating & accessing dictionaries**

```
>>> d = {'
user
'
:
'bozo'
, 
'pswd':1234} 
>>> d['
user
'] 
'bozo'
>> d['pswd']
1234
>> d['bozo']
Traceback (innermost last): 
   File '<interactive input>' line 1, 
 in ? 
KeyError: bozo
```
# **Updating Dictionaries**

```
>>> d = {'
user
'
:
'bozo'
, 
'pswd':1234} 
>>> d['
user
'] = 'clown'
>>> d 
{'
user
'
:
'clown'
, 
'pswd':1234}
```
- Keys must be unique
- Assigning to an existing key replaces its value  $>>$  d['id'] = 45 >>> d {' user ' : 'clown' , 'id':45, 'pswd':1234}
- Dictionaries are unordered
	- New entries can appear anywhere in output
- Dictionaries work by *hashing*

# **Removing dictionary entries**

```
>>> d = {'user':'bozo', 'p':1234, 'i':34}
>>> del d['
user
'] # Remove one. 
>> d
{'
p
':1234, 'i':34}
>>> d.clear() # Remove all. 
>>> d 
\{\}>>> a=[1,2]>>> del a[1] # del works on lists, too
>> a
[1]
```
#### **Useful Accessor Methods**

>>> d = {'user':'bozo', 'p':1234, 'i':34}

>>> d.keys() # List of keys, VERY useful ['user', 'p', 'i']

>>> d.values() # List of values ['bozo', 1234, 34]

>>> d.items() # List of item tuples [('user','bozo'), ('p',1234), ('i',34)]

# **A Dictionary Example**

**Problem:** count the frequency of each word in text read from the standard input, print results

Six versions of increasing complexity

- •**wf1.py** is a simple start
- •**wf2.py** uses a common idiom for default values
- •**wf3.py** sorts the output alphabetically

•**wf4.py** downcase and strip punctuation from words and ignore stop words

- •**wf5.py** sort output by frequency
- •**wf6.py** add command line options: -n, -t, -h

## **Dictionary example: wf1.py**

#!/usr/bin/python

import sys

 $freq = \{\}$  # frequency of words in text for line in sys.stdin:

```
 for word in line.split(): 
     if word in freq: 
        freq[word] = 1 + freq[word] else: 
        freq[word] = 1
```
print freq

## **Dictionary example wf1.py**

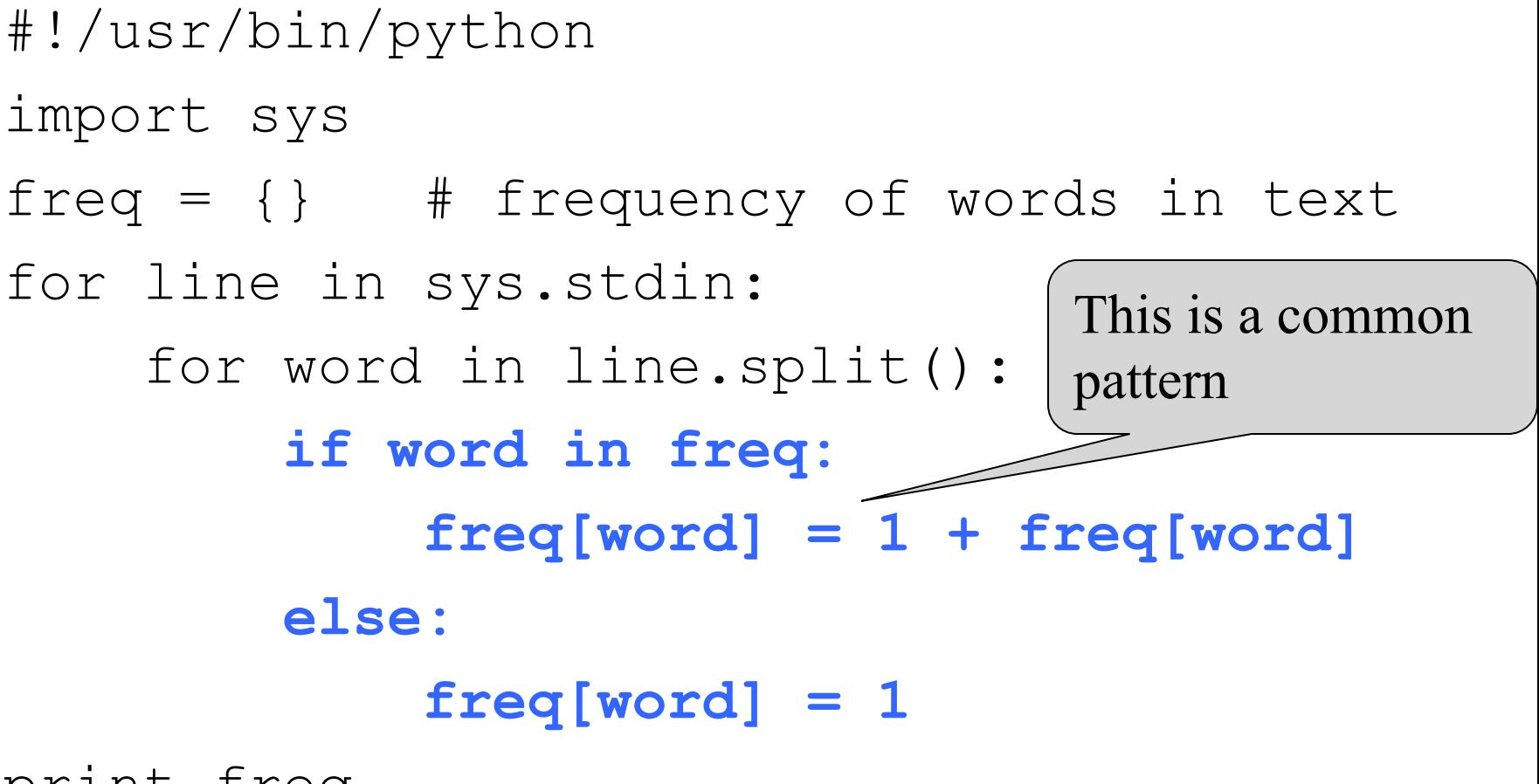

print freq

## **Dictionary example wf2.py**

#!/usr/bin/python

import sys

 $freq = \{\}$  # frequency of words in text

for line in sys.stdin:

for word in line.split():

**freq[word] = 1 + freq.get(word, 0)** 

print freq

key Default value if not found

### **Dictionary example wf3.py**

#!/usr/bin/python

import sys

 $freq = \{\}$  # frequency of words in text

for line in sys.stdin:

 for word in line.split():  $freq[word] = freq.get(word, 0)$ 

**for w in sorted(freq.keys()): print w, freq[w]** 

## **Dictionary example wf4.py**

#!/usr/bin/python import sys

**punctuation = """'!"#\$%&\'()\*+,-./:;<=>? @[\\]^\_`{|}~'"""** 

 $freq = {}$  =  $# frequency of words in text$ 

**stop\_words = set() for line in open("stop\_words.txt"): stop\_words.add(line.strip())** 

#### **Dictionary example wf4.py**

for line in sys.stdin: for word in line.split():  **word = word.strip(punct).lower() if word not in stop\_words:**   $freq[word] = freq.get(word, 0) + 1$ 

# print sorted words and their frequencies for w in sorted(freq.keys()): print w, freq[w]

## **Dictionary example wf5.py**

```
#!/usr/bin/python
```

```
import sys
```
…

**from operator import itemgetter**

```
words = sorted(freq.items(), 
 key=itemgetter(1), reverse=True)
```
**for (w,f) in words: print w, f** 

## **Dictionary example wf6.py**

```
from optparse import OptionParser 
# read command line arguments and process 
parser = OptionParser() 
parser.add_option('-n', '--number', type="int", 
 default=-1, help='number of words to report') 
parser.add_option("-t", "--threshold", type="int", 
 default=0, help="print if frequency > threshold") 
(options, args) = parser.parse_args() 
... 
# print the top option.number words but only those 
# with freq>option.threshold 
for (word, freq) in words[:options.number]: 
     if freq > options.threshold: 
         print freq, word
```
# **Why must keys be immutable?**

• The keys used in a dictionary must be immutable objects?

>>> name1, name2 = 'john', ['bob', 'marley']

- $\gg$  fav = name2
- $\Rightarrow$  d = {name1: 'alive', name2: 'dead'}

*Traceback (most recent call last):* 

 *File "<stdin>", line 1, in <module> TypeError: list objects are unhashable* 

- Why is this?
- Suppose we could index a value for name2
- and then did  $fav[0] = "Bobby"$
- Could we find d[name2] or d[fav] or ...?

#### **defaultdict**

```
>>> from collections import defaultdict
>>> kids = defaultdict(list, {'alice': ['mary', 
'nick'], 'bob': ['oscar', 'peggy']})
>>> kids['bob']
['oscar', 'peggy']
>>> kids['carol']
\lceil>>> age = defaultdict(int)
>>> age['alice'] = 30
>>> age['bob']
\Omega\gg age['bob'] += 1
>>> age
defaultdict(<type 'int'>, {'bob': 1, 'alice': 30})
```